# **OptiPlex 7000 Small Form Factor**

Setup and Specifications

Regulatory Model: D17S Regulatory Type: D17S001 August 2022 Rev. A01

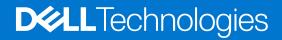

#### Notes, cautions, and warnings

(i) NOTE: A NOTE indicates important information that helps you make better use of your product.

CAUTION: A CAUTION indicates either potential damage to hardware or loss of data and tells you how to avoid the problem.

MARNING: A WARNING indicates a potential for property damage, personal injury, or death.

© 2022 Dell Inc. or its subsidiaries. All rights reserved. Dell Technologies, Dell, and other trademarks are trademarks of Dell Inc. or its subsidiaries. Other trademarks may be trademarks of their respective owners.

# Contents

| Chapter 2: Views of OptiPlex 7000 Small Form Factor          | 9  |
|--------------------------------------------------------------|----|
| Display                                                      |    |
| Back                                                         | 10 |
| Chapter 3: Specifications of OptiPlex 7000 Small Form Factor |    |
| Dimensions and weight                                        | 11 |
| Processor                                                    | 11 |
| Chipset                                                      | 12 |
| Operating system                                             |    |
| Memory                                                       | 13 |
| Memory matrix                                                | 13 |
| External ports                                               | 14 |
| Internal slots                                               | 14 |
| Ethernet                                                     |    |
| Wireless module                                              | 15 |
| Audio                                                        |    |
| Storage                                                      |    |
| RAID (Redundant Array of Independent Disks)                  |    |
| Media-card reader                                            |    |
| Power ratings                                                |    |
| Power supply connector                                       | 19 |
| GPU—Integrated                                               |    |
| Multiple display support matrix                              | 20 |
| GPU—Discrete                                                 |    |
| Multiple display support matrix                              | 20 |
| Hardware security                                            | 21 |
| Environmental                                                |    |
| Regulatory compliance                                        |    |
| Operating and storage environment                            | 22 |
| Dell Support policy                                          |    |

Chapter 4: Getting help and contacting Dell......24

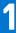

# Set up your computer

1. Connect the keyboard and mouse.

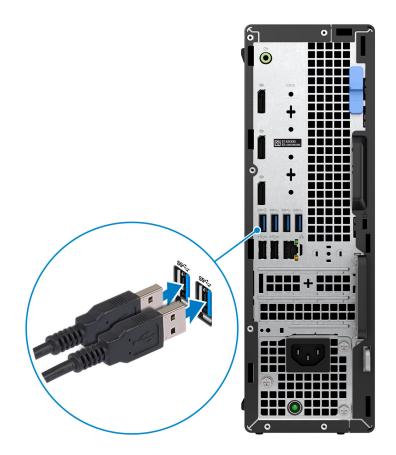

2. Connect to your network using a cable, or connect to a wireless network.

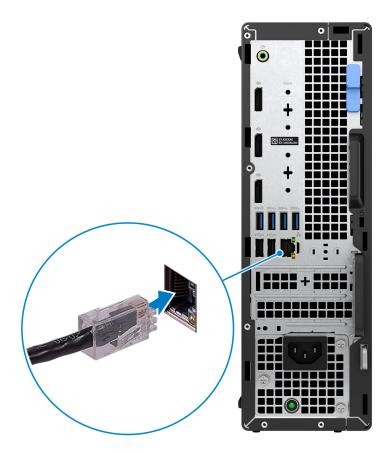

**3.** Connect the display.

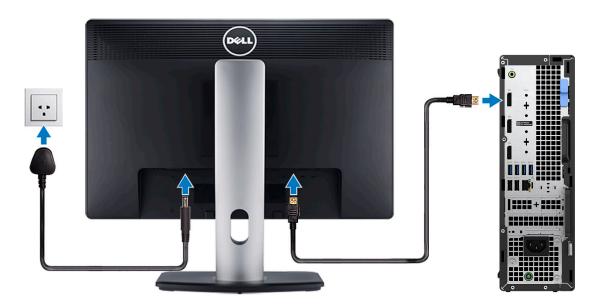

**4.** Connect the power cable.

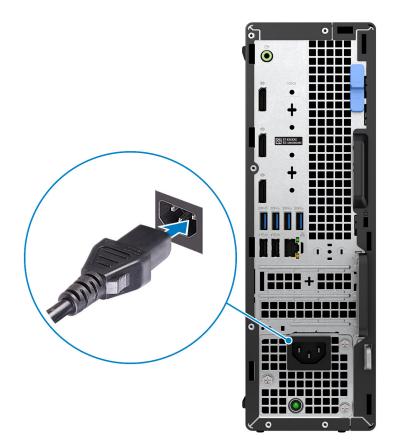

**5.** Press the power button.

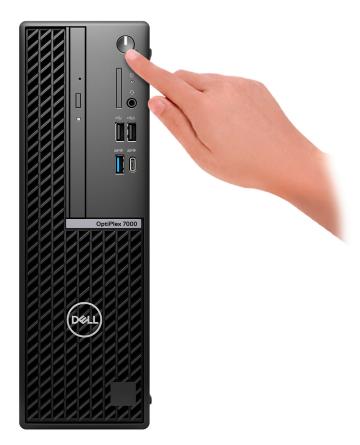

6. Finish operating system setup.

#### For Ubuntu:

Follow the on-screen instructions to complete the setup. For more information about installing and configuring Ubuntu, search in the Knowledge Base Resource at www.dell.com/support.

#### For Windows:

Follow the on-screen instructions to complete the setup. When setting up, Dell recommends that you:

- Connect to a network for Windows updates.
  - () NOTE: If connecting to a secured wireless network, enter the password for the wireless network access when prompted.
- If connected to the internet, sign-in with or create a Microsoft account. If not connected to the internet, create an offline account.
- On the **Support and Protection** screen, enter your contact details.
- 7. Locate and use Dell apps from the Windows Start menu—Recommended

#### Table 1. Locate Dell apps

| Resources | Description                                                                                                    |
|-----------|----------------------------------------------------------------------------------------------------|
|           | My Dell                                                                                                    |
|           | Centralized location for key Dell applications, help articles, and other important information about your computer. It also notifies you about the warranty status, recommended accessories, and software updates if available. |

#### Table 1. Locate Dell apps (continued)

| Resources | Description                                                                                                    |
|-----------|----------------------------------------------------------------------------------------------------|
|           | SupportAssist                                                                                                    |
| <b>~</b>  | SupportAssist proactively and predictively identifies hardware and software issues on your computer and automates the engagement process with Dell Technical support. It addresses performance and stabilization issues, prevents security threats, monitors, and detects hardware failures. For more information, see <i>SupportAssist for Home PCs User's Guide</i> at www.dell.com/serviceabilitytools. Click <b>SupportAssist</b> and then, click <b>SupportAssist for Home PCs</b> . |
|           | Dell Update<br>Updates your computer with critical fixes and latest device drivers as they become available. For<br>more information on using Dell Update, search in the Knowledge Base Resource at www.dell.com/<br>support.                                                                                                    |
|           | <b>Dell Digital Delivery</b><br>Download software applications, which are purchased but not preinstalled on your computer.<br>For more information on using Dell Digital Delivery, search in the Knowledge Base Resource at<br>www.dell.com/support.                                                                                                    |

# 2

# **Views of OptiPlex 7000 Small Form Factor**

### **Display**

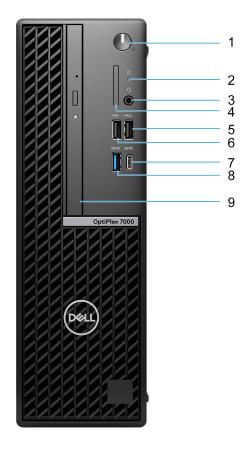

1. Power button

(i) NOTE: The LED on the power button also functions as a diagnostic LED.

- 2. Hard-drive activity light
- **3.** Universal audio port
- 4. SD-card reader (optional)
- 5. USB 2.0 port with PowerShare
- 6. USB 2.0 port
- 7. USB 3.2 Gen 2x2 Type-C port
- 8. USB 3.2 Gen 2 port
- 9. Slim optical drive (optional)

### Back

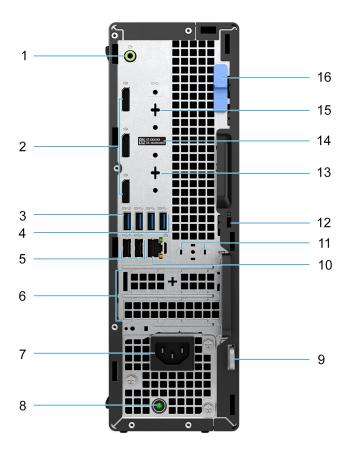

- 1. Re-tasking line-out/line-in audio port
- 2. Three DisplayPort 1.4 ports
- 3. USB 3.2 Gen 2 port
- 4. Three USB 3.2 Gen 1 ports
- ${\bf 5.}~{\rm Two}~{\rm USB}~{\rm 2.0}~{\rm ports}~{\rm with}~{\rm Smart}~{\rm Power}~{\rm On}$
- 6. Two expansion card slots
- 7. Power port
- 8. Power-supply diagnostics light
- 9. Padlock ring
- 10. RJ45 Ethernet port
- 11. External antenna slot (optional)
- **12.** Kensington security-cable slot
- 13. HDMI 2.0b/DisplayPort 1.4/VGA/USB 3.2 Gen 2 type-C port with DisplayPort Alt Mode (optional)
- 14. Service Tag label
- 15. Serial/PS2 port (optional)
- 16. Release latch

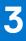

# Specifications of OptiPlex 7000 Small Form Factor

## **Dimensions and weight**

The following table lists the height, width, depth, and weight of your OptiPlex 7000 Small Form Factor.

#### Table 2. Dimensions and weight

| Description                                                                                                    | Values                                                                              |
|----------------------------------------------------------------------------------------------------|-------------------------------------------------------------------------------------|
| Height                                                                                                    | 290.00 mm (11.42 in.)                                                               |
| Width                                                                                                    | 92.60 mm (3.65 in.)                                                                 |
| Depth                                                                                                    | 292.80 mm (11.53 in.)                                                               |
| Weight<br>(i) NOTE: The weight of your computer depends on the<br>configuration ordered and manufacturing variability. | <ul> <li>Minimum: 3.85 kg (8.50 lb)</li> <li>Maximum: 5.30 kg (11.69 lb)</li> </ul> |

### Processor

The following table lists the details of the processors that are supported by your OptiPlex 7000 Small Form Factor .

#### Table 3. Processor

| Description  | Processor<br>type                                             | Processor<br>wattage | Processor<br>core count | Processor<br>thread count | Processor<br>speed      | Processor<br>cache | Integrated<br>graphics    |
|--------------|---------------------------------------------------------------|----------------------|-------------------------|---------------------------|-------------------------|--------------------|---------------------------|
| Option one   | 12 <sup>th</sup><br>Generation<br>Intel Core<br>i3-12100      | 60 W                 | 4                       | 8                         | 3.30 GHz to<br>4.30 GHz | 12 MB              | Intel UHD<br>Graphics 730 |
| Option two   | 12 <sup>th</sup><br>Generation<br>Intel Core<br>i3-12300      | 60 W                 | 4                       | 8                         | 3.50 GHz to<br>4.40 GHz | 12 MB              | Intel UHD<br>Graphics 730 |
| Option three | 12 <sup>th</sup><br>Generation<br>Intel Core<br>i5-12400      | 65 W                 | 6                       | 12                        | 2.50 GHz to<br>4.40 GHz | 18 MB              | Intel UHD<br>Graphics 730 |
| Option four  | 12 <sup>th</sup><br>Generation<br>Intel Core<br>i5-12500 vPro | 65 W                 | 6                       | 12                        | 3.00 GHz to<br>4.60 GHz | 18 MB              | Intel UHD<br>Graphics 770 |
| Option five  | 12 <sup>th</sup><br>Generation                                | 65 W                 | 6                       | 12                        | 3.30 GHz to<br>4.80 GHz | 18 MB              | Intel UHD<br>Graphics 770 |

#### Table 3. Processor (continued)

| Description  | Processor<br>type                                             | Processor<br>wattage | Processor<br>core count | Processor<br>thread count | Processor<br>speed      | Processor<br>cache | Integrated<br>graphics    |
|--------------|---------------------------------------------------------------|----------------------|-------------------------|---------------------------|-------------------------|--------------------|---------------------------|
|              | Intel Core<br>i5-12600 vPro                                   |                      |                         |                           |                         |                    |                           |
| Option six   | 12 <sup>th</sup><br>Generation<br>Intel Core<br>i7-12700 vPro | 65 W                 | 12                      | 20                        | 2.10 GHz to<br>4.90 GHz | 25 MB              | Intel UHD<br>Graphics 770 |
| Option seven | 12 <sup>th</sup><br>Generation<br>Intel Core<br>i9-12900 vPro | 65 W                 | 16                      | 24                        | 2.40 GHz to<br>5.10 GHz | 30 MB              | Intel UHD<br>Graphics 770 |

# Chipset

The following table lists the details of the chipset supported by your OptiPlex 7000 Small Form Factor.

#### Table 4. Chipset

| Description    | Values                                             |
|----------------|----------------------------------------------------|
| Chipset        | Intel Q670                                         |
| Processor      | 12 <sup>th</sup> Generation Intel Core i3/i5/i7/i9 |
| DRAM bus width | 64-bit, dual-channel                               |
| Flash EPROM    | 32 MB + 16 MB                                      |
| PCIe bus       | Up to Gen 4.0                                      |

# **Operating system**

Your OptiPlex 7000 Small Form Factor supports the following operating systems:

- Windows 11 Home, 64-bit
- Windows 11 Pro, 64-bit
- Windows 11 Downgrade (Windows 10 image)
- Windows 11 Pro National Education, 64-bit
- Windows 11 CMIT Government Edition, 64-bit (China only)
- Kylin Linux Desktop version 10.1 (China only)
- Ubuntu Linux 20.04 LTS, 64-bit

## Memory

The following table lists the memory specifications of your OptiPlex 7000 Small Form Factor.

#### Table 5. Memory specifications

| Description                     | Values                                                                                                    |
|---------------------------------|----------------------------------------------------------------------------------------------------|
| Memory slots                    | Four UDIMM slots                                                                                                    |
| Memory type                     | Dual-channel, DDR4                                                                                                    |
| Memory speed                    | 3200 MHz                                                                                                    |
| Maximum memory configuration    | 128 GB                                                                                                    |
| Minimum memory configuration    | 4 GB                                                                                                    |
| Memory size per slot            | 4 GB, 8 GB, 16 GB, and 32 GB                                                                                                    |
| Memory configurations supported | <ul> <li>4 GB, 1 x 4 GB, DDR4, 3200 MHz, single-channel</li> <li>8 GB, 1 x 8 GB, DDR4, 3200 MHz, single-channel</li> <li>8 GB, 2 x 4 GB, DDR4, 3200 MHz, dual-channel</li> <li>16 GB, 1 x 16 GB, DDR4, 3200 MHz, single-channel</li> <li>16 GB, 2 x 8 GB, DDR4, 3200 MHz, dual-channel</li> <li>32 GB, 1 x 32 GB, DDR4, 3200 MHz, single-channel</li> <li>32 GB, 2 x 16 GB, DDR4, 3200 MHz, dual-channel</li> <li>32 GB, 4 x 8 GB, DDR4, 3200 MHz, dual-channel</li> <li>64 GB, 2 x 32 GB, DDR4, 3200 MHz, dual-channel</li> <li>64 GB, 4 x 16 GB, DDR4, 3200 MHz, dual-channel</li> <li>128 GB, 4 x 32 GB, DDR4, 3200 MHz, dual-channel</li> </ul> |

### **Memory matrix**

The following table lists the memory configurations supported on your OptiPlex 7000 Small Form Factor.

#### Table 6. Memory matrix

| Configurati | Slot   |        |        |        |  |
|-------------|--------|--------|--------|--------|--|
| on          | UDIMM1 | UDIMM2 | UDIMM3 | UDIMM4 |  |
| 4 GB DDR4   | 4G     |        |        |        |  |
| 8 GB DDR4   | 4G     | 4G     |        |        |  |
| 8 GB DDR4   | 8G     |        |        |        |  |
| 16 GB DDR4  | 8G     | 8G     |        |        |  |
| 16 GB DDR4  | 16G    |        |        |        |  |
| 32 GB DDR4  | 8G     | 8G     | 8G     | 8G     |  |
| 32 GB DDR4  | 16G    | 16G    |        |        |  |
| 32 GB DDR4  | 32G    |        |        |        |  |

#### Table 6. Memory matrix (continued)

| 64 GB DDR4     | 16G | 16G | 16G | 16G |
|----------------|-----|-----|-----|-----|
| 64 GB DDR4     | 32G | 32G |     |     |
| 128 GB<br>DDR4 | 32G | 32G | 32G | 32G |

### **External ports**

The following table lists the external ports of your OptiPlex 7000 Small Form Factor.

#### Table 7. External ports

| Description         | Values                                                                                                    |
|---------------------|----------------------------------------------------------------------------------------------------|
| Network port        | One RJ45 Ethernet port (rear)                                                                                                    |
| USB ports           | <ul> <li>One USB 2.0 port with PowerShare (front)</li> <li>One USB 2.0 port (front)</li> <li>One USB 3.2 Gen 2 port (front)</li> <li>One USB 3.2 Gen 2x2 Type-C port (front)</li> <li>Three USB 3.2 Gen 1 ports (rear)</li> <li>One USB 3.2 Gen 2 port (rear)</li> <li>Two USB 2.0 ports with Smart Power On (rear)</li> </ul> |
| Audio port          | <ul> <li>One Universal audio port (front)</li> <li>One Re-tasking line-out/line-in audio port (rear)</li> </ul>                                                                                                    |
| Video port          | <ul> <li>Three DisplayPort 1.4 ports</li> <li>One HDMI 2.0b/DisplayPort 1.4/VGA/USB 3.2 Gen 2 type-C port with DisplayPort Alt Mode (optional)</li> <li><b>NOTE:</b> Download and install the latest Intel Graphics driver from www.dell.com/support to enable multiple displays.</li> </ul>                                   |
| Media-card reader   | One SD-card 4.0 slot (front, optional)                                                                                                    |
| Power-adapter port  | Not supported                                                                                                    |
| Security-cable slot | <ul><li>One Kensington lock slot</li><li>One Padlock ring</li></ul>                                                                                                    |

### **Internal slots**

The following table lists the internal slots of your OptiPlex 7000 Small Form Factor.

#### Table 8. Internal slots

| Description    | Values                                                                                            |
|----------------|---------------------------------------------------------------------------------------------------|
| PCle Expansion | <ul> <li>One Half-height Gen4 PCle x16 slot</li> <li>One Half-height Gen4 PCle x4 slot</li> </ul> |
| SATA           | • Three SATA 3.0 slots for 3.5-inch/2.5-inch hard drive and slim optical drive                    |
| M.2            | One M.2 2230 slot for WiFi and Bluetooth card                                                     |

#### Table 8. Internal slots (continued)

| Description | Values                                                                                                    |
|-------------|----------------------------------------------------------------------------------------------------|
|             | <ul> <li>1<sup>st</sup> M.2 2230/2280 slot for solid-state drive</li> <li>2<sup>nd</sup> M.2 2230 slot for solid-state drive</li> <li>3<sup>rd</sup> M.2 2280 slot for solid-state drive</li> <li>(i) NOTE: To learn more about the features of different types of M.2 cards, see the knowledge base article 000144170 at www.dell.com/support.</li> </ul> |

### Ethernet

The following table lists the wired Ethernet Local Area Network (LAN) specifications of your OptiPlex 7000 Small Form Factor.

#### Table 9. Ethernet specifications

| Description   | Values                |
|---------------|-----------------------|
| Model number  | Intel I225            |
| Transfer rate | 10/100/1000/2500 Mbps |

### **Wireless module**

The following table lists the Wireless Local Area Network (WLAN) module specifications of your OptiPlex 7000 Small Form Factor.

#### Table 10. Wireless module specifications

| Description               | Option one                                                                                                    | Option two                                                                                            | Option three                                                                                                    |
|---------------------------|----------------------------------------------------------------------------------------------------|----------------------------------------------------------------------------------------------------|----------------------------------------------------------------------------------------------------|
| Model number              | Intel AX211                                                                                                    | Intel Dual Band Wireless-AC<br>9462                                                                   | MediaTek MT7921                                                                                                    |
| Transfer rate             | Up to 2400 Mbps                                                                                                    | Up to 433 Mbps                                                                                        | Up to 1200 Mbps                                                                                                    |
| Frequency bands supported | <ul> <li>2.4 GHz/5 GHz /6 GHz</li> <li>i) NOTE: The 6 GHz<br/>frequency is supported<br/>on computers installed<br/>with Windows 11<br/>operating system only.</li> </ul> | 2.4 GHz/5 GHz                                                                                         | 2.4 GHz/5 GHz                                                                                                    |
| Wireless standards        | <ul> <li>WiFi 802.11a/b/g</li> <li>Wi-Fi 4 (WiFi 802.11n)</li> <li>Wi-Fi 5 (WiFi 802.11ac)</li> <li>Wi-Fi 6E (WiFi 802.11ax)</li> </ul>                                   | <ul> <li>WiFi 802.11a/b/g</li> <li>Wi-Fi 4 (WiFi 802.11n)</li> <li>Wi-Fi 5 (WiFi 802.11ac)</li> </ul> | <ul> <li>WiFi 802.11a/b/g</li> <li>Wi-Fi 4 (WiFi 802.11n)</li> <li>Wi-Fi 5 (WiFi 802.11ac)</li> <li>Wi-Fi 6 (WiFi 802.11ax)</li> </ul> |
| Encryption                | <ul> <li>64-bit and 128-bit WEP</li> <li>128-bit AES-CCMP</li> <li>TKIP</li> <li>256-bit AES-GCMP</li> </ul>                                                              | <ul> <li>64-bit and 128-bit WEP</li> <li>128-bit AES-CCMP</li> <li>TKIP</li> </ul>                    | <ul> <li>64-bit and 128-bit WEP</li> <li>128-bit AES-CCMP</li> <li>TKIP</li> </ul>                                                     |
| Bluetooth                 | 5.2                                                                                                    | 5.1                                                                                                   | 5.2                                                                                                    |

# Audio

The following table lists the audio specifications of your OptiPlex 7000 Small Form Factor.

#### Table 11. Audio specifications

| Description              | Values                                                                                                    |  |
|--------------------------|----------------------------------------------------------------------------------------------------|--|
| Audio type               | 4 Channel High Definition Audio                                                                                 |  |
| Audio controller         | Realtek Audio Controller, ALC3246-CG                                                                            |  |
| Internal audio interface | Intel HDA (high-definition audio)                                                                               |  |
| External audio interface | <ul> <li>One Universal audio port (front)</li> <li>One Re-tasking line-out/line-in audio port (rear)</li> </ul> |  |

### Storage

This section lists the storage options on your OptiPlex 7000 Small Form Factor.

#### Table 12. Storage matrix

| Storage                 |                                           | 1 <sup>st</sup> 2.5-<br>inch<br>hard<br>drive | 2 <sup>nd</sup> 2.5-<br>inch<br>hard<br>drive | 3.5-inch<br>hard<br>drive | 1 <sup>st</sup> M.2<br>socket<br>(2230/2<br>280) | 2 <sup>nd</sup> M.2<br>socket<br>(2230) | 3 <sup>rd</sup> M.2<br>socket<br>(2280) | 1 <sup>st</sup><br>Bootabl<br>e Device          |
|-------------------------|-------------------------------------------|-----------------------------------------------|-----------------------------------------------|---------------------------|--------------------------------------------------|-----------------------------------------|-----------------------------------------|-------------------------------------------------|
| 2.5-inch hard drive     | 2.5-inch hard drive                       |                                               | No                                            | No                        | No                                               | No                                      | No                                      | 2.5-inch<br>hard<br>drive                       |
| Dual 2.5-inch hard driv | Dual 2.5-inch hard drive                  |                                               | Yes                                           | No                        | No                                               | No                                      | No                                      | 2.5-inch<br>hard<br>drive                       |
| 3.5-inch hard drive     |                                           | No                                            | No                                            | Yes                       | No                                               | No                                      | No                                      | 3.5-inch<br>hard<br>drive                       |
| M.2 solid-state drive   |                                           | No                                            | No                                            | No                        | Yes                                              | No                                      | No                                      | 1 <sup>st</sup> M.2<br>solid-<br>state<br>drive |
| Dual M.2 solid-state di | rive                                      | No                                            | No                                            | No                        | Yes                                              | Yes                                     | No                                      | 1 <sup>st</sup> M.2<br>solid-<br>state<br>drive |
| M.2 solid-state drive   | 3.5-inch hard drive                       | No                                            | No                                            | Yes                       | Yes                                              | No                                      | No                                      | 1 <sup>st</sup> M.2<br>solid-<br>state<br>drive |
| M.2 solid-state drive   | 2.5-inch hard drive/<br>solid-state drive | Yes                                           | No                                            | No                        | Yes                                              | No                                      | No                                      | 1 <sup>st</sup> M.2<br>solid-<br>state<br>drive |
| M.2 solid-state drive   | Dual 2.5-inch hard<br>drive               | Yes                                           | Yes                                           | No                        | Yes                                              | No                                      | No                                      | 1 <sup>st</sup> M.2<br>solid-<br>state<br>drive |

#### Table 12. Storage matrix (continued)

| Storage                        |                             | 1 <sup>st</sup> 2.5-<br>inch<br>hard<br>drive | 2 <sup>nd</sup> 2.5-<br>inch<br>hard<br>drive | 3.5-inch<br>hard<br>drive | 1 <sup>st</sup> M.2<br>socket<br>(2230/2<br>280) | 2 <sup>nd</sup> M.2<br>socket<br>(2230) | 3 <sup>rd</sup> M.2<br>socket<br>(2280) | 1 <sup>st</sup><br>Bootabl<br>e Device          |
|--------------------------------|-----------------------------|-----------------------------------------------|-----------------------------------------------|---------------------------|--------------------------------------------------|-----------------------------------------|-----------------------------------------|-------------------------------------------------|
| Dual M.2 solid-state<br>drive  | 2.5-inch hard drive         | Yes                                           | No                                            | No                        | Yes                                              | Yes                                     | No                                      | 1 <sup>st</sup> M.2<br>solid-<br>state<br>drive |
| Dual M.2 solid-state<br>drive  | 3.5-inch hard drive         | No                                            | No                                            | Yes                       | Yes                                              | Yes                                     | No                                      | 1 <sup>st</sup> M.2<br>solid-<br>state<br>drive |
| Three M.2 solid-state          | drive                       | No                                            | No                                            | No                        | Yes                                              | Yes                                     | Yes                                     | 1 <sup>st</sup> M.2<br>solid-<br>state<br>drive |
| Three M.2 solid-state<br>drive | 3.5-inch hard drive         | No                                            | No                                            | Yes                       | Yes                                              | Yes                                     | Yes                                     | 1 <sup>st</sup> M.2<br>solid-<br>state<br>drive |
| Three M.2 solid-state<br>drive | 2.5-inch hard drive         | Yes                                           | No                                            | No                        | Yes                                              | Yes                                     | Yes                                     | 1 <sup>st</sup> M.2<br>solid-<br>state<br>drive |
| Three M.2 solid-state<br>drive | Dual 2.5-inch hard<br>drive | Yes                                           | Yes                                           | No                        | Yes                                              | Yes                                     | Yes                                     | 1 <sup>st</sup> M.2<br>solid-<br>state<br>drive |

#### Table 13. Storage specifications

| Storage type                                                     | Interface type    | Capacity   |
|------------------------------------------------------------------|-------------------|------------|
| 2.5-inch, 5400 RPM, hard-disk drive                              | SATA 3.0          | Up to 2 TB |
| 2.5-inch, 7200 RPM, hard-disk drive                              | SATA 3.0          | Up to 1 TB |
| 2.5-inch, 7200 RPM, Opal Self-<br>Encrypting hard-disk drive     | SATA 3.0          | 500 GB     |
| 3.5-inch, 5400 RPM, hard-disk drive                              | SATA 3.0          | 4 TB       |
| 3.5-inch, 7200 RPM, hard-disk drive                              | SATA 3.0          | Up to 2 TB |
| M.2 2230, SSD, Class 35                                          | PCle NVMe Gen3 x4 | Up to 1 TB |
| M.2 2230, SSD, Class 35, Opal Self-<br>Encrypting Opal 2.0, FIPS | PCle NVMe Gen3 x4 | 256 GB     |
| M.2 2280, SSD, Class 40                                          | PCle NVMe Gen4 x4 | Up to 2 TB |
| M.2 2280, SSDClass 40, Self-Encrypting,<br>Opal 2.0, FIPS        | PCle NVMe Gen3 x4 | Up to 1 TB |

### **RAID (Redundant Array of Independent Disks)**

For optimal performance when configuring drives as a RAID volume, Dell recommends drive models that are identical.

(i) NOTE: RAID is not supported on Intel Optane configurations.

RAID 0 (Striped, Performance) volumes benefit from higher performance when drives are matched because the data is split across multiple drives: any IO operations with block sizes larger than the stripe size will split the IO and become constrained by the slowest of the drives. For RAID 0 IO operations where block sizes are smaller than the stripe size, whichever drive the IO operation targets will determine the performance, which increases variability and results in inconsistent latencies. This variability is particularly pronounced for write operations and it can be problematic for applications that are latency sensitive. One such example of this is any application that performs thousands of random writes per second in very small block sizes.

RAID 1 (Mirrored, Data Protection) volumes benefit from higher performance when drives are matched because the data is mirrored across multiple drives: all IO operations must be performed identically to both drives, thus variations in drive performance when the models are different, results in the IO operations completing only as fast as the slowest drive. While this does not suffer the variable latency issue in small random IO operations as with RAID 0 across heterogeneous drives, the impact is nonetheless large because the higher performing drive becomes limited in all IO types. One of the worst examples of constrained performance here is when using unbuffered IO. To ensure writes are fully committed to non-volatile regions of the RAID volume, unbuffered IO bypasses cache (for example by using the Force Unit Access bit in the NVMe protocol) and the IO operation will not complete until all the drives in the RAID volume have completed the request to commit the data. This kind of IO operation completely negates any advantage of a higher performing drive in the volume.

Care must be taken to match not only the drive vendor, capacity, and class, but also the specific model. Drives from the same vendor, with the same capacity, and even within the same class, can have very different performance characteristics for certain types of IO operations. Thus, matching by model ensures that the RAID volumes is comprised of an homogeneous array of drives that will deliver all the benefits of a RAID volume without incurring the additional penalties when one or more drives in the volume are lower performing.

OptiPlex 7000 Small Form Factor supports RAID with more than one hard drive configuration.

### **Media-card reader**

The following table lists the media cards supported by your OptiPlex 7000 Small Form Factor.

#### Table 14. Media-card reader specifications

| Description                                                             | Values                                                                                                    |
|-------------------------------------------------------------------------|----------------------------------------------------------------------------------------------------|
| Media-card type                                                         | One SD-card 4.0 slot                                                                                                    |
| Media-cards supported                                                   | <ul> <li>Secure Digital (mSD)</li> <li>Secure Digital High Capacity(mSDHC)</li> <li>Secure Digital Extended Capacity(mSDXC)</li> </ul> |
| (i) NOTE: The maximum capacity supported by installed in your computer. | y the media-card reader varies depending on the standard of the media card                                                             |

### **Power ratings**

The following table lists the power rating specifications of OptiPlex 7000 Small Form Factor.

#### Table 15. Power ratings

| Description             | Option one                               | Option two                               | Option three                               |
|-------------------------|------------------------------------------|------------------------------------------|--------------------------------------------|
| Туре                    | 240 W (85% Efficient, 80<br>PLUS Bronze) | 260 W (85% Efficient, 80<br>PLUS Bronze) | 300 W (92% Efficient, 80 Plus<br>Platinum) |
| Input voltage           | 90 VAC-264 VAC                           | 90 VAC-264 VAC                           | 90 VAC-264 VAC                             |
| Input frequency         | 47 Hz-63 Hz                              | 47 Hz - 63 Hz                            | 47 Hz-63 Hz                                |
| Input current (maximum) | 4.0 A                                    | 4.2 A                                    | 4.2 A                                      |

#### Table 15. Power ratings (continued)

| Description                            | Option one                                                                                                    | Option two                                                                                    | Option three                                                                                  |
|----------------------------------------|----------------------------------------------------------------------------------------------------|-----------------------------------------------------------------------------------------------|-----------------------------------------------------------------------------------------------|
| Output current (continuous             | <ul> <li>Operating:</li> <li>12 VA/18 A</li> <li>12 VB/16 A</li> <li>Standby mode:</li> <li>12 VA/1.5 A</li> <li>12 VB/3.3 A</li> </ul> | Operating:<br>• 12 VA/18 A<br>• 12 VB/16 A<br>Standby mode:<br>• 12 VA/1.5 A<br>• 12 VB/3.3 A | Operating:<br>• 12 VA/18 A<br>• 12 VB/18 A<br>Standby mode:<br>• 12 VA/1.5 A<br>• 12 VB/3.3 A |
| Rated output voltage                   | <ul> <li>+12 VA</li> <li>+12 VB</li> </ul>                                                                                              | <ul> <li>+12 VA</li> <li>+12 VB</li> </ul>                                                    | <ul> <li>+12 VA</li> <li>+12 VB</li> </ul>                                                    |
| Temperature range:                     |                                                                                                    |                                                                                               |                                                                                               |
| Operating 5°C to 45°C (41°F to 113°F)  |                                                                                                    | 5°C to 45°C (41°F to 113°F)                                                                   | 5°C to 45°C (41°F to 113°F)                                                                   |
| Storage -40°C to 70°C (-40°F to 158°F) |                                                                                                    | -40°C to 70°C (-40°F to<br>158°F)                                                             | -40°C to 70°C (-40°F to<br>158°F)                                                             |

### **Power supply connector**

The following table lists the Power supply connector specifications of your OptiPlex 7000 Small Form Factor.

#### Table 16. Power supply connector

| 240 W (80 PLUS Bronze)   | <ul><li>Two 4 pin connectors for processor</li><li>One 8 pin connector for system board</li></ul> |
|--------------------------|---------------------------------------------------------------------------------------------------|
| 260 W (80 PLUS Bronze)   | <ul><li>Two 4 pin connectors for processor</li><li>One 8 pin connector for system board</li></ul> |
| 300 W (80 PLUS Platinum) | <ul><li>Two 4 pin connectors for processor</li><li>One 8 pin connector for system board</li></ul> |

### **GPU**—Integrated

The following table lists the specifications of the integrated Graphics Processing Unit (GPU) supported by your OptiPlex 7000 Small Form Factor.

#### Table 17. GPU—Integrated

| Controller             | External display support                            | Memory size          | Processor                                                                                          |
|------------------------|-----------------------------------------------------|----------------------|----------------------------------------------------------------------------------------------------|
| Intel UHD Graphics 730 | <ul> <li>Three DisplayPort 1.4<br/>ports</li> </ul> | Shared-system memory | 12 <sup>th</sup> Generation Intel Core<br>i3-12100, i3-12300, and<br>i5-12400 processors           |
| Intel UHD Graphics 770 | <ul> <li>Three DisplayPort 1.4<br/>ports</li> </ul> | Shared-system memory | 12 <sup>th</sup> Generation Intel Core<br>i5-12500, i5-12600, i7-12700,<br>and i9-12900 processors |

# Multiple display support matrix

The following table lists the multiple display support matrix for integrated graphics options on your OptiPlex 7000 Small Form Factor.

| Description              | Option 1                                                                                                    | Option 3                                                                                                    |
|--------------------------|----------------------------------------------------------------------------------------------------|----------------------------------------------------------------------------------------------------|
| Integrated Graphics Card | Intel UHD Graphics 730                                                                                                    | Intel UHD Graphics 770                                                                                                    |
| Optional Module          | Option card with VGA (1920x1200 @ 60<br>Hz) Option card with DP1.4 (5120x3200<br>@60 Hz) Option card with HDMI 2.0<br>(4096x2160 @ 60 Hz) Option card with<br>Type-C (5120x3200 @ 60 Hz)               | Option card with VGA (1920x1200 @ 60 Hz)<br>Option card with DP1.4 (5120x3200 @60 Hz)<br>Option card with HDMI 2.0 (4096x2160 @ 60<br>Hz) Option card with Type-C (5120x3200 @ 60<br>Hz)            |
| Supported 4K Displays    | DP1.4 HBR2, 4096 x 2304 @ 60 Hz                                                                                                    | DP1.4 HBR2, 4096 x 2304 @ 60 Hz                                                                                                    |
| Supported 5K Displays    | 5K tiled resolution (5120x2880) support<br>on DP panels. NOTE: Needs two DP<br>cables driven through two separate<br>DDIs from the source, and using<br>DP-SST (Single Stream Transport)<br>mechanism. | 5K tiled resolution (5120x2880) support on DP<br>panels. NOTE: Needs two DP cables driven<br>through two separate DDIs from the source,<br>and using DP-SST (Single Stream Transport)<br>mechanism. |

#### Table 18. Multiple display support matrix

### **GPU**—Discrete

The following table lists the specifications of the discrete Graphics Processing Unit (GPU) supported by your OptiPlex 7000 Small Form Factor.

#### Table 19. GPU—Discrete

| Controller       | External display support                                                             | Memory size | Memory type |
|------------------|--------------------------------------------------------------------------------------|-------------|-------------|
| AMD Radeon RX640 | <ul> <li>Two Mini-DisplayPort 1.4 ports</li> <li>One DisplayPort 1.4 port</li> </ul> | 4 GB        | GDDR5       |
| AMD Radeon 550   | Two DisplayPort 1.4 ports                                                            | 2 GB        | GDDR5       |
| AMD Radeon 540   | Two DisplayPort 1.4 ports                                                            | 1 GB        | GDDR5       |

### Multiple display support matrix

The following table provides the multiple display support matrix for discrete graphics options on your OptiPlex 7000 Small Form Factor.

#### Table 20. Multiple display support matrix

| Graphics Card                                    | Radeon RX 640                                                      | Radeon 550        | Radeon 540        |
|--------------------------------------------------|--------------------------------------------------------------------|-------------------|-------------------|
| Memory                                           | 4 GB                                                               | 2 GB              | 1 GB              |
| Ports                                            | <ul> <li>2 x Mini-DP 1.4 ports</li> <li>1 x DP 1.4 port</li> </ul> | • 2 x DP 1.4 port | • 2 x DP 1.4 port |
| Supported external displays with Direct Connect  | 3                                                                  | 2                 | 2                 |
| Supported external displays with DP Multi-Stream | 4                                                                  | 4                 | 4                 |

#### Table 20. Multiple display support matrix (continued)

| Graphics Card         | Radeon RX 640                                                                                                    | Radeon 550                                                                                                    | Radeon 540                                                                                                    |
|-----------------------|----------------------------------------------------------------------------------------------------|----------------------------------------------------------------------------------------------------|----------------------------------------------------------------------------------------------------|
| Supported 4K Displays | DP1.4 HBR2, 4096 x 2304<br>@ 60 Hz                                                                                                    | DP1.4 HBR2, 4096 x 2304 @ 60<br>Hz                                                                                                    | DP1.4 HBR2, 4096 x 2304 @<br>60 Hz                                                                                                    |
| Supported 5K Displays | 5K tiled resolution<br>(5120x2880) support on<br>DP panels. NOTE: Needs<br>two DP cables driven<br>through two separate DDIs<br>from the source, and using<br>DP-SST (Single Stream<br>Transport) mechanism. | 5K tiled resolution (5120x2880)<br>support on DP panels. NOTE:<br>Needs two DP cables driven<br>through two separate DDIs<br>from the source, and using DP-<br>SST (Single Stream Transport)<br>mechanism. | 5K tiled resolution<br>(5120x2880) support on DP<br>panels. NOTE: Needs two<br>DP cables driven through<br>two separate DDIs from the<br>source, and using DP-SST<br>(Single Stream Transport)<br>mechanism. |
| Resolution            | 5120 x 2880 @60 Hz                                                                                                    | 5120 x 2880 @60 Hz                                                                                                    | 5120 x 2880 @60 Hz                                                                                                    |
| Total Power           | 50 W                                                                                                    | 50 W                                                                                                    | 50 W                                                                                                    |

# Hardware security

The following table lists the hardware security of your OptiPlex 7000 Small Form Factor.

#### Table 21. Hardware security

| Hardware security                                                                                                |
|----------------------------------------------------------------------------------------------------|
| Kensington security-cable slot                                                                                   |
| Padlock ring                                                                                                    |
| Chasis lock slot support                                                                                         |
| Chassis intrusion switch                                                                                         |
| Lockable cable covers                                                                                            |
| Supply chain tamper alerts                                                                                       |
| SafelD including Trusted Platform Module (TPM) 2.0                                                               |
| Smart card keyboard (FIPS)                                                                                       |
| Microsoft 10 Device Guard and Credential Guard (Enterprise SKU)                                                  |
| Microsoft Windows Bitlocker                                                                                      |
| Local hard drive data wipe through BIOS (Secure Erase)                                                           |
| Self-encrypting storage drives (Opal, FIPS)                                                                      |
| Trusted Platform Module TPM 2.0                                                                                  |
| China TPM                                                                                                    |
| Intel Secure Boot                                                                                                |
| Intel Authenticate                                                                                               |
| SafeBIOS: includes Dell Off-host BIOS Verification, BIOS Resilience, BIOS Recovery, and additional BIOS Controls |

# Environmental

The following table lists the environmental specifications of your OptiPlex 7000 Small Form Factor.

#### Table 22. Environmental

| Feature                                | Values   |
|----------------------------------------|----------|
| Recyclable packaging                   | Yes      |
| BFR/PVC—free chassis                   | No       |
| Vertical orientation packaging support | Yes      |
| Multi-Pack packaging                   | Yes      |
| Energy-Efficient Power Supply          | Standard |
| ENV0424 compliant                      | Yes      |

() NOTE: Wood-based fiber packaging contains a minimum of 35% recycled content by total weight of wood-based fiber. Packaging that contains without wood-based fiber can be claimed as Not Applicable. The anticipated required criteria for EPEAT 2018.

### **Regulatory compliance**

The following table lists the regulatory compliance of your OptiPlex 7000 Small Form Factor.

#### Table 23. Regulatory compliance

| Regulatory compliance                                             |
|-------------------------------------------------------------------|
| EPEAT registered configurations available                         |
| ENERGY STAR compliant configurations available                    |
| TCO 8.0 certified configurations available                        |
| US CEC MEPS compliant configurations available                    |
| Australia and New Zealand MEPS compliant configurations available |
| CEL                                                               |
| WEEE                                                              |
| Japan Energy Law                                                  |
| South Korea E-standby                                             |
| EU RoHS                                                           |
| China RoHS                                                        |

### **Operating and storage environment**

This table lists the operating and storage specifications of your OptiPlex 7000 Small Form Factor.

Airborne contaminant level: G1 as defined by ISA-S71.04-1985

#### Table 24. Computer environment

| Description       | Operating                 | Storage                  |
|-------------------|---------------------------|--------------------------|
| Temperature range | 10°C – 35°C (50°F – 95°F) | -40°C-65°C (-40°F-149°F) |

#### Table 24. Computer environment (continued)

| Description                 | Operating                                                                     | Storage                                                                        |
|-----------------------------|-------------------------------------------------------------------------------|--------------------------------------------------------------------------------|
| Relative humidity (maximum) | 20% to 80% (non-condensing, Max dew point temperature = 26°C)                 | 5% to 95% (non-condensing, Max dew point temperature = 33°C)                   |
| Vibration (maximum)*        | 0.26 GRMS random at 5 Hz to 350 Hz                                            | 1.37 GRMS random at 5 Hz to 350 Hz                                             |
| Shock (maximum)             | Bottom half-sine pulse with a change in velocity of 40.20 cm/sec (20 in./sec) | 105G half-sine pulse with a change in velocity of 105.20 cm/sec (52.5 in./sec) |
| Altitude range              | -15.2 m to 3048 m (-49 ft to 10,000 ft)                                       | -15.2 m to 10,668 m (-49 ft to 35,000 ft)                                      |

the device outside these ranges may impact the performance of specific components.

\* Measured using a random vibration spectrum that simulates user environment.

† Measured using a 2 ms half-sine pulse.

# **Dell Support policy**

For information on Dell support policy, search in the Knowledge Base Resource at www.dell.com/support.

**Getting help and contacting Dell** 

### Self-help resources

You can get information and help on Dell products and services using these self-help resources:

#### Table 25. Self-help resources

| Self-help resources                                                                                                    | Resource location                                                                                                    |
|----------------------------------------------------------------------------------------------------|----------------------------------------------------------------------------------------------------|
| Information about Dell products and services                                                                                              | www.dell.com                                                                                                    |
| My Dell app                                                                                                    | Deell                                                                                                    |
| Tips                                                                                                    | ·••                                                                                                    |
| Contact Support                                                                                                    | In Windows search, type Contact Support, and press<br>Enter.                                                                                                    |
| Online help for operating system                                                                                                    | www.dell.com/support/windows                                                                                                    |
|                                                                                                    | www.dell.com/support/linux                                                                                                    |
| Access top solutions, diagnostics, drivers and downloads, and<br>learn more about your computer through videos, manuals and<br>documents. | Your Dell computer is uniquely identified by a Service Tag or<br>Express Service Code. To view relevant support resources for<br>your Dell computer, enter the Service Tag or Express Service<br>Code at www.dell.com/support.<br>For more information on how to find the Service Tag for your                                  |
|                                                                                                    | computer, see Locate the Service Tag on your computer.                                                                                                    |
| Dell knowledge base articles for a variety of computer concerns                                                                           | <ol> <li>Go to www.dell.com/support.</li> <li>On the menu bar at the top of the Support page, select<br/>Support &gt; Knowledge Base.</li> <li>In the Search field on the Knowledge Base page, type the<br/>keyword, topic, or model number, and then click or tap the<br/>search icon to view the related articles.</li> </ol> |

### **Contacting Dell**

To contact Dell for sales, technical support, or customer service issues, see www.dell.com/contactdell.

(i) NOTE: Availability varies by country/region and product, and some services may not be available in your country/region.

() NOTE: If you do not have an active Internet connection, you can find contact information about your purchase invoice, packing slip, bill, or Dell product catalog.

4